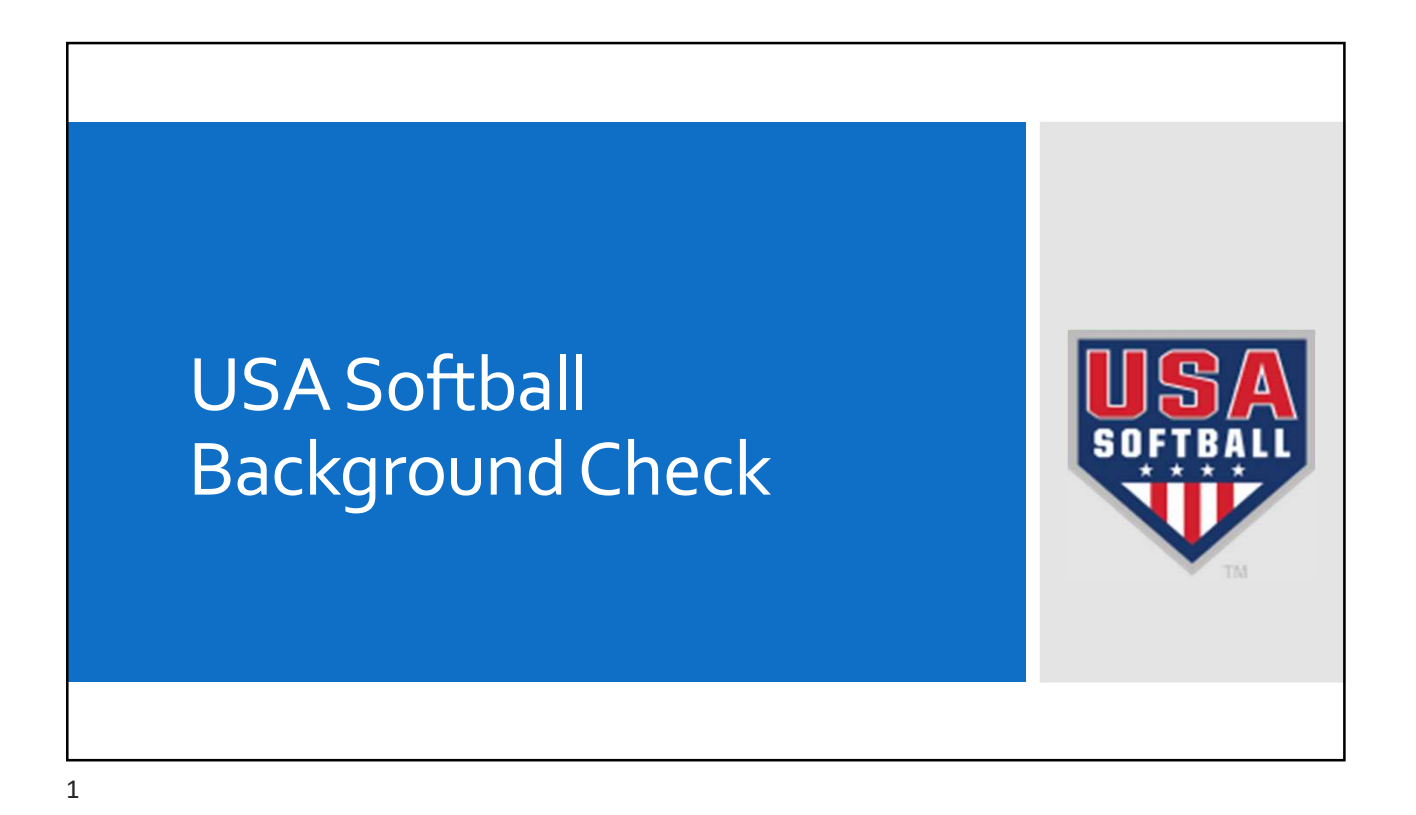

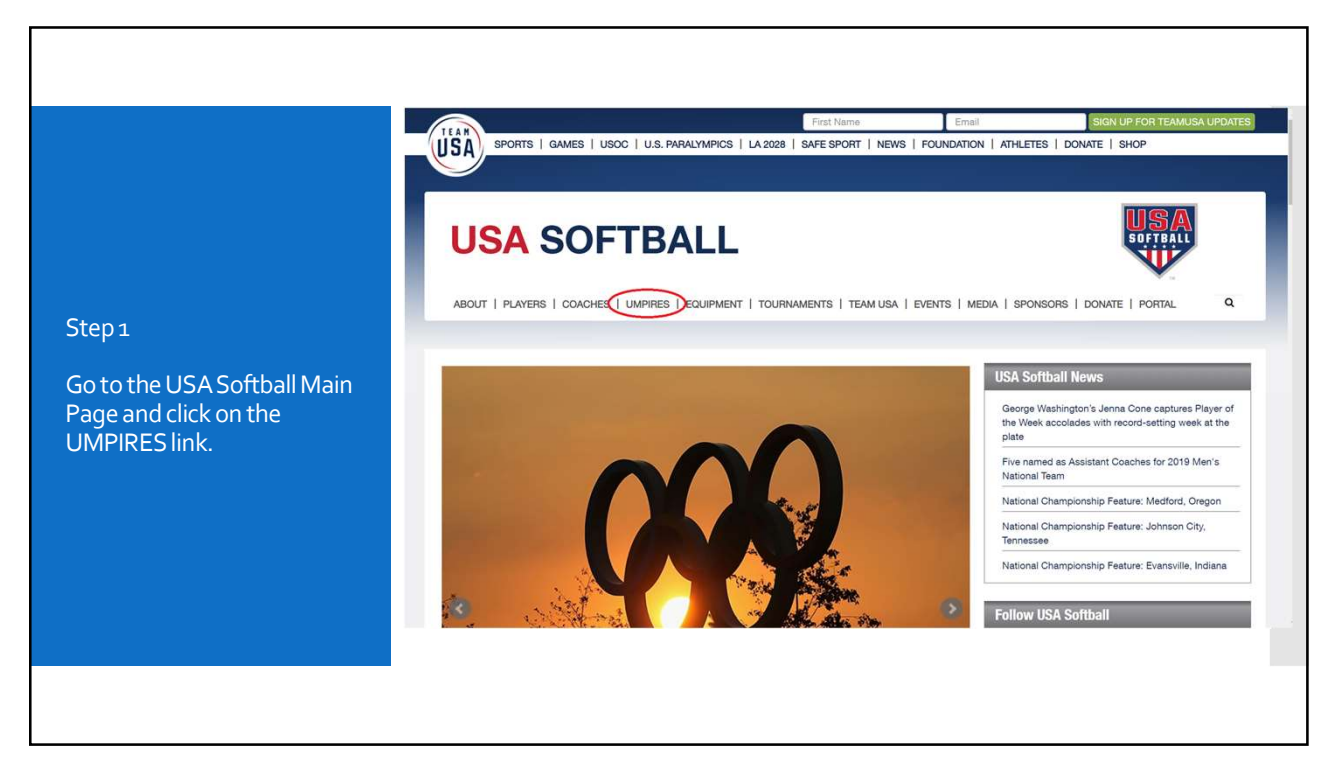

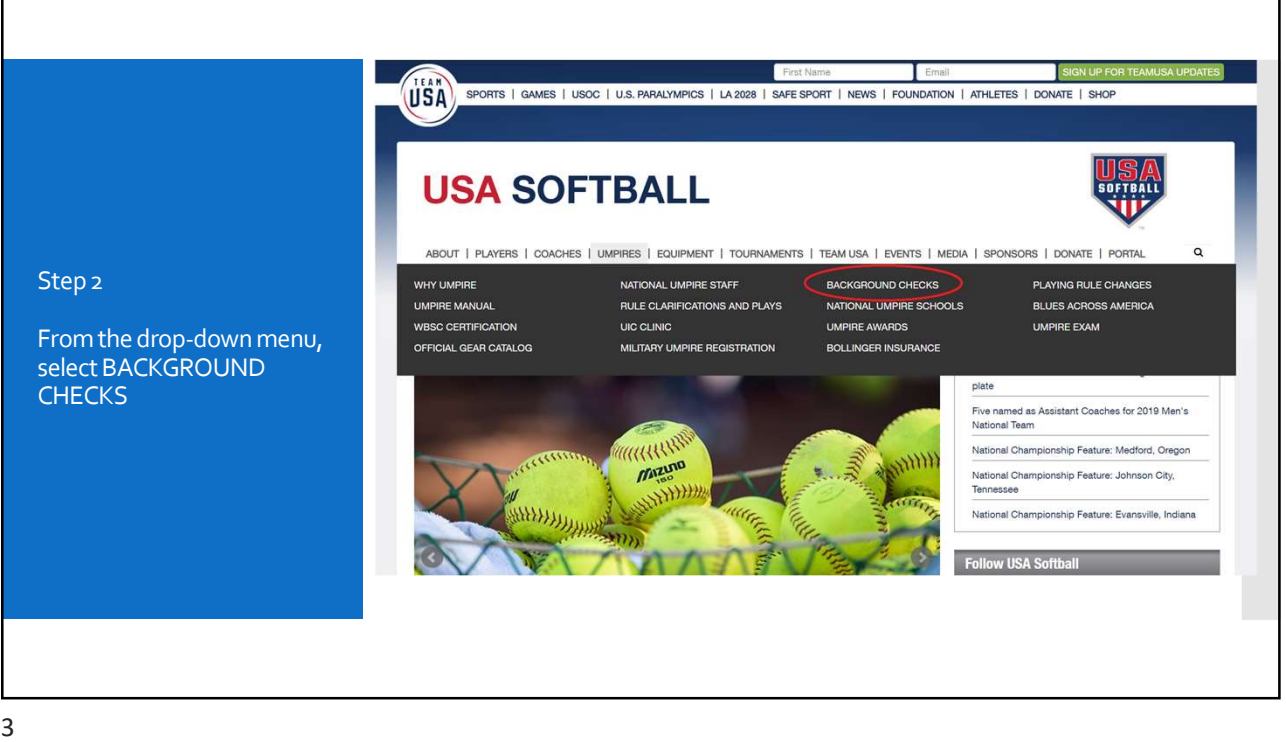

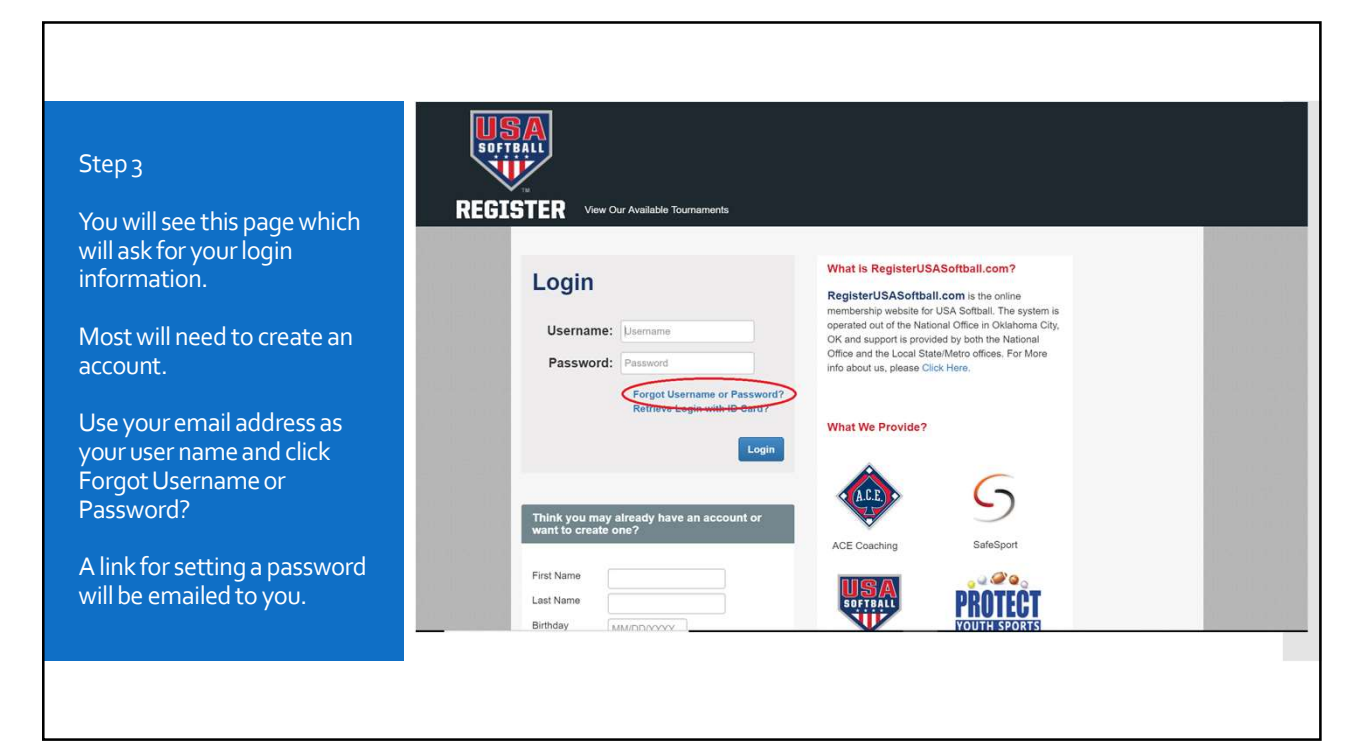

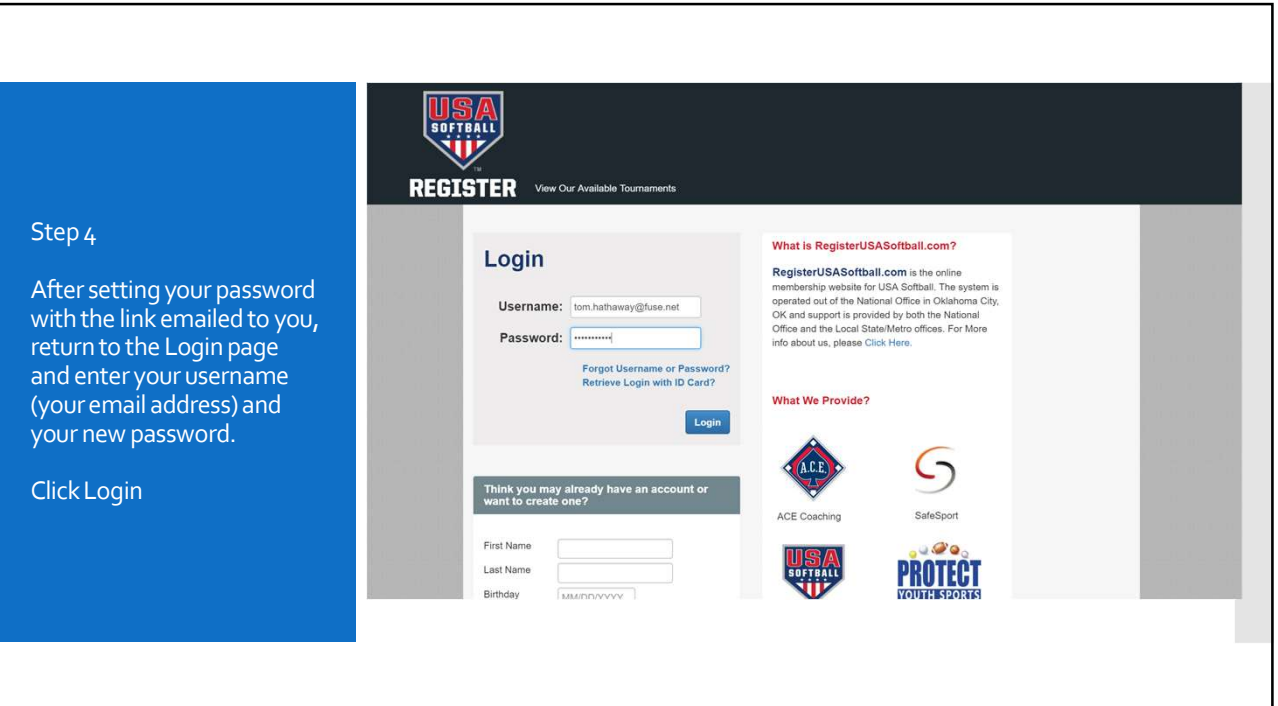

5

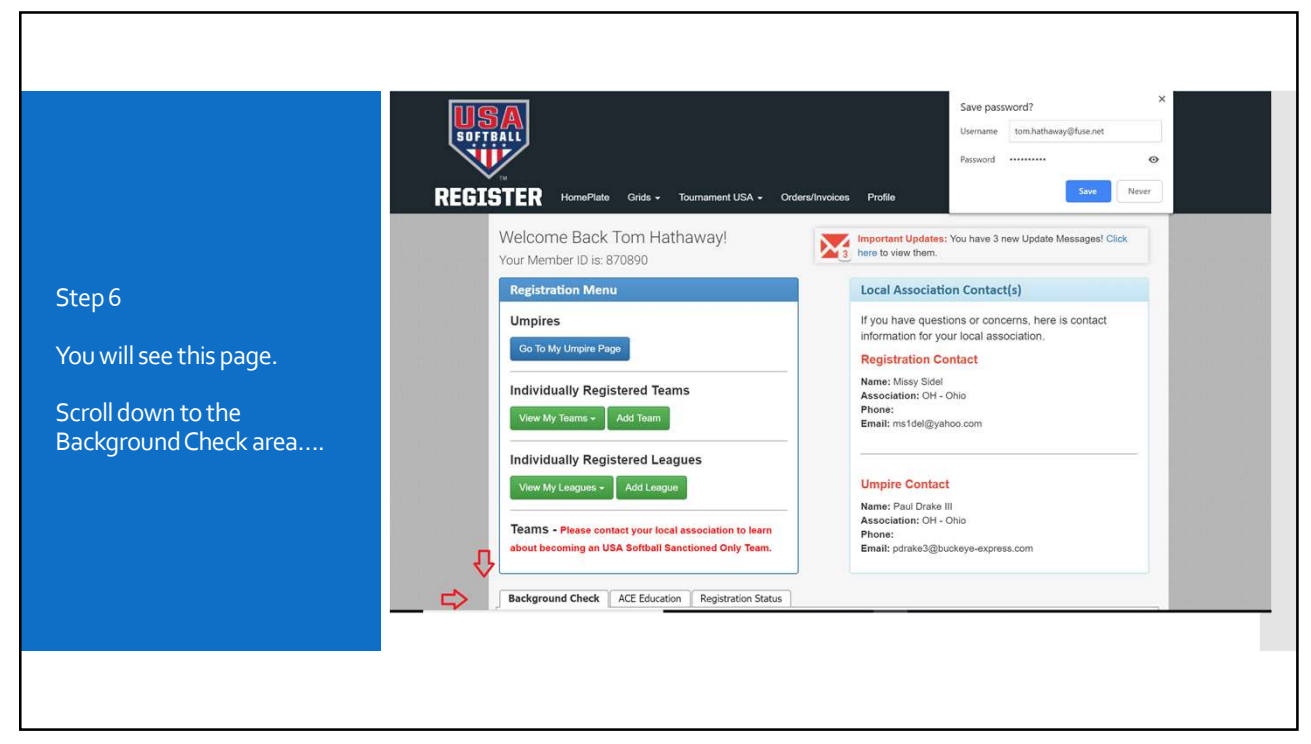

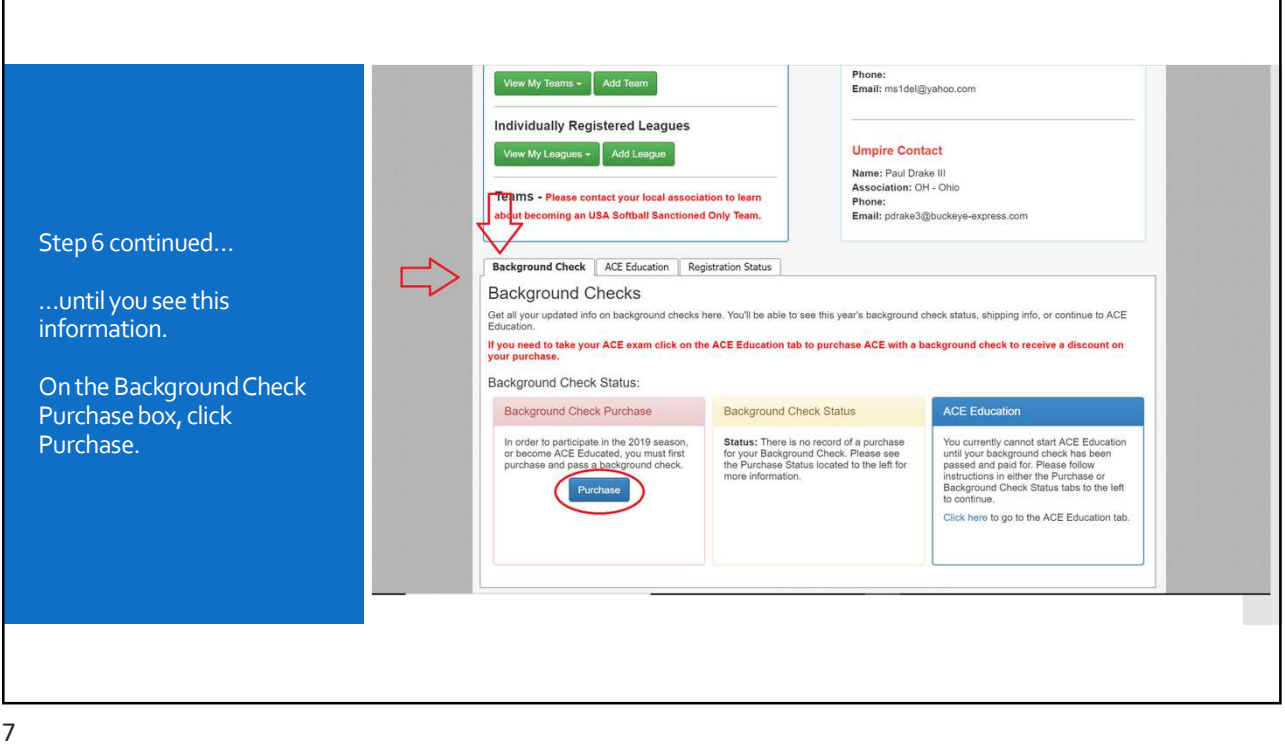

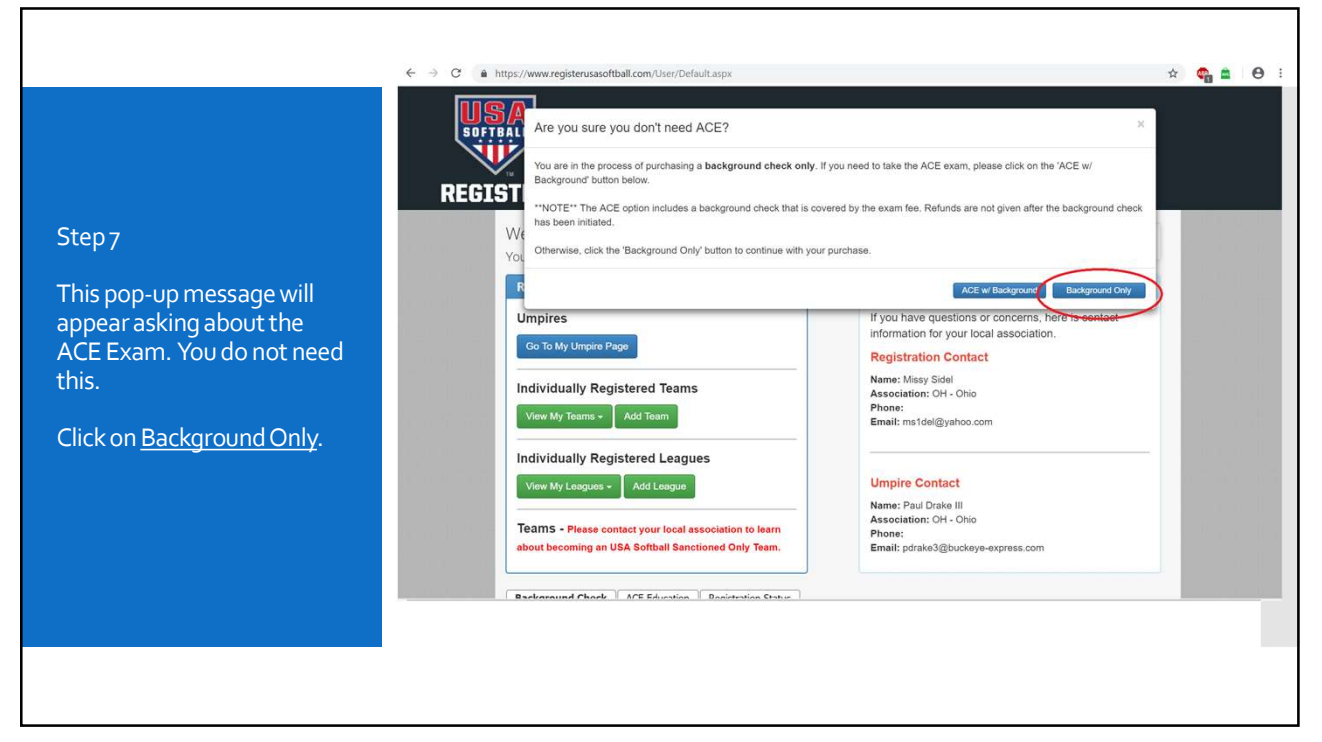

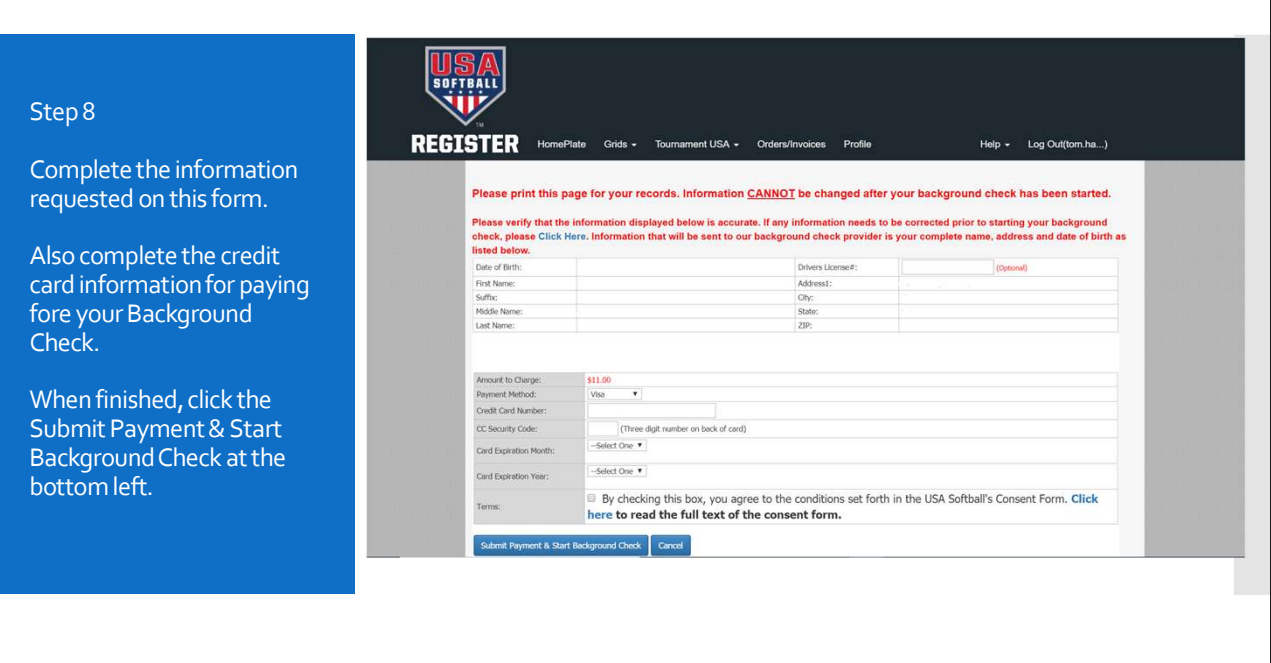

9

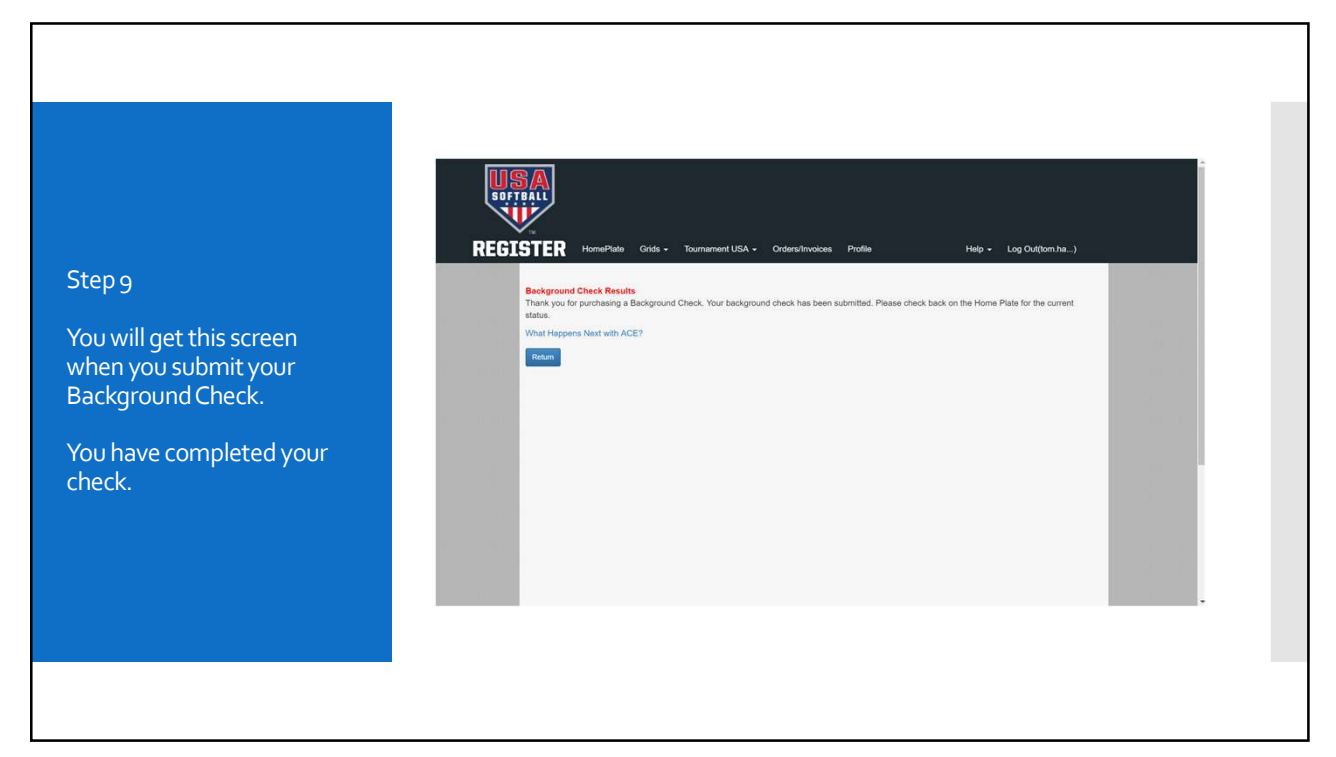